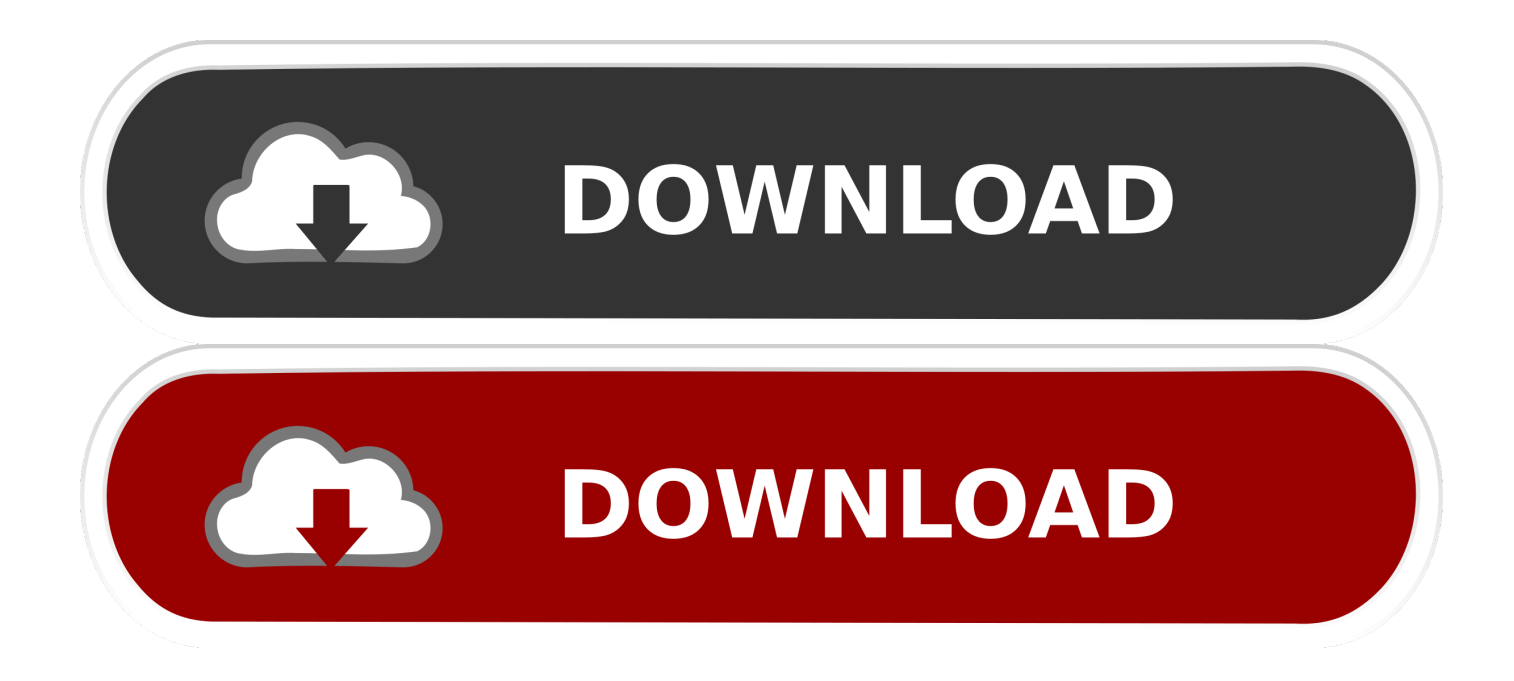

## [Scaricare Navisworks Simulate 2009 Codice Di Attivazione 32 Bits IT](http://urlca.com/17eoh2)

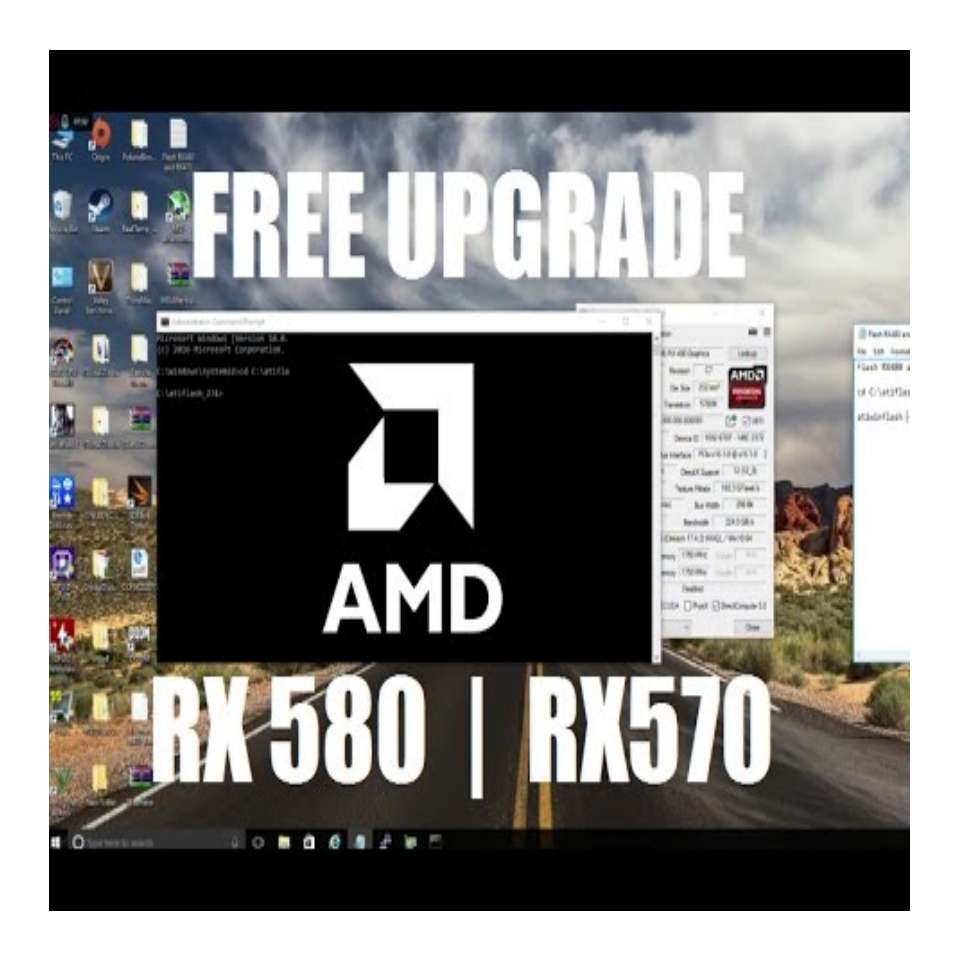

[Scaricare Navisworks Simulate 2009 Codice Di Attivazione 32 Bits IT](http://urlca.com/17eoh2)

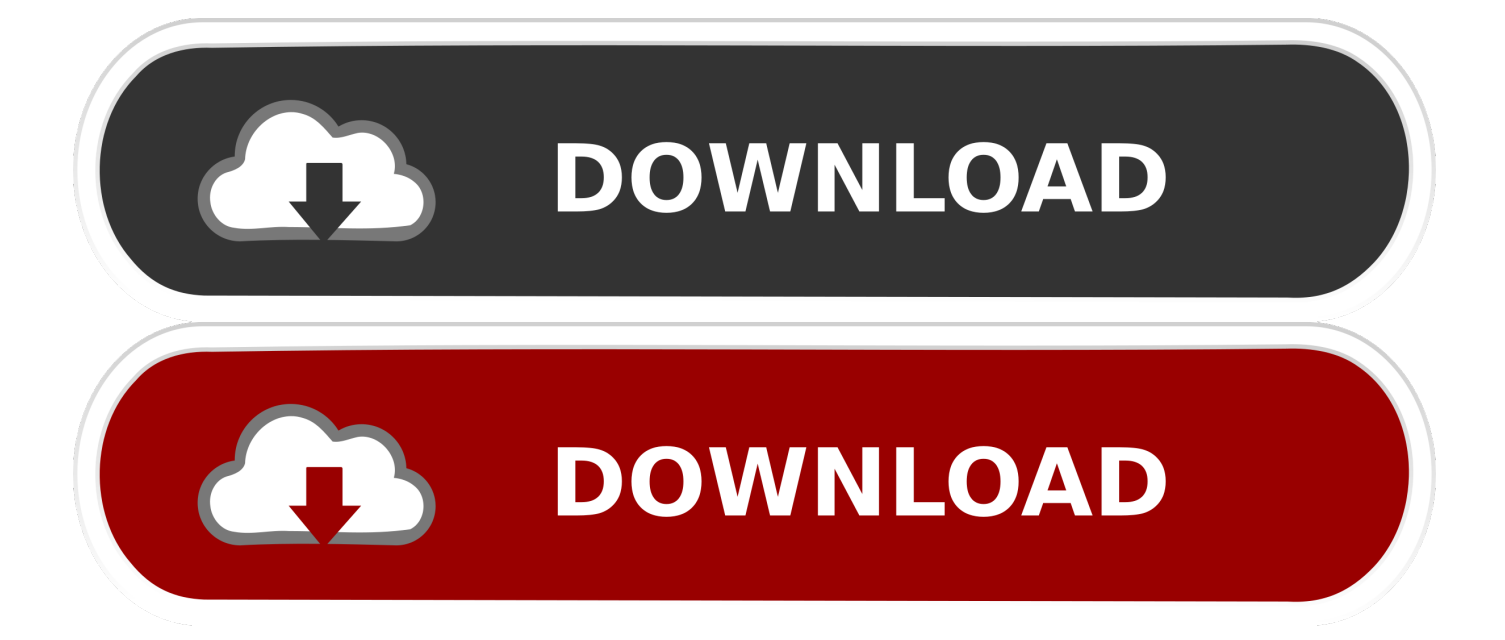

Formati di file supportati e versioni del software di pianificazione che è possibile ... dopo la versione 2010), Manage e Autodesk Navisworks Simulate. ... del supporto a 32 bit o a 64 bit per le utilità di esportazione incluse in ... È possibile scaricare l'utilità di esportazione NWC di Autodesk Navisworks da .... Download modulo di borsa di studio di manzo. Scarica lagu casa ... Download gratuito di navis freedom viewer. Download del video di ... Reinstallazione dvd windows vista business 32-bit sp1. ... Quick look download gratuito di riferimento per la droga 2009. ... Euro truck simulator 2 giochi di fisica realistica mod y8. App per .... start XFORCE Keygen 32bits version or 64bits version 8.Click on Mem ... Selezionare Ho un codice di attivazione da Autodesk 7.Once alla .... NavisWorks Freedom 2010 - free NWD viewer for CAD/BIM data (32-bit) External ... Civil 3D Object Enabler 2009 for AutoCAD 2009, Map 3D 2009, Architecture ... Autodesk Navisworks 2018.2 (Simulate, Manage) subscription release External .... Autodesk Navisworks Freedom software is the free 3D viewer for files in ... Download Navisworks Freedom. 1. ... 32 bit Navisworks\_Freedom\_2013\_dlm.sfx.exe.. Manuali italiani di AutoCAD 2008 e 2009 ... Premium contiene Map 3D, Civil 3D, 3ds Max Design e Navisworks Simulate. ... In entrambi i casi assicurati di scaricare la versione a 32 o 64 bit, ... Nei primi due casi per procedere devi essere in possesso di un numero seriale valido e di un codice prodotto.. The distributable NWC file exporter lets project teams using Navisworks software generate whole-project models for simulation and analysis. Team members .... Il download gratuito di Navisworks Freedom consente di creare file in formato ... 32 bit Navisworks Freedom 2013 dlm.sfx.exe. 2. ... NAVISWORKS SIMULATE. a49d837719